#### **BAB III**

#### **METODE PENELITIAN**

#### **3.1 Populasi dan Penentuan Sampel Penelitian**

Populasi dalam penelitian ini yaitu seluruh perusahaan yang masuk dalam indeks LQ45 di Bursa Efek Indonesia (BEI). Penentuan sampel dilakukan dengan metode *Purposive Sampling.* Berikut adalah kriteria yang digunakan dalam metode *Purposive Sampling* :

- 1. Perusahaan yang secara konsisten berada pada indeks LQ45 yang terdaftar di Bursa Efek Indonesia (BEI) selama tahun 2014-2017.
- 2. Perusahaan yang mempublikasikan laporan keuangan per 31 Desember kecuali sektor keuangan.
- 3. Perusahaan yang laporan keuangannya menggunakan mata uang rupiah selama tahun penelitian.
- 4. Perusahaan yang tidak mengalami rugi selama tahun penelitian, karena penelitian ini mengenai praktik perataan laba.

#### **3.2 Sumber Data dan Teknik Pengumpulan Data**

Jenis data yang digunakan dalam penelitian ini adalah data sekunder. Data penelitian ini adalah data yang telah dipublikasikan oleh Bursa Efek Indonesia (BEI). Sumber informasi mengenai perusahaan yang masuk dalam indeks LQ45 pada tahun 2014-2017 diperoleh dari [www.sahamok.com,](http://www.sahamok.com/) laporan tahunan diperoleh dari [www.idx.co.id](http://www.idx.co.id/) dan website resmi perusahaan yang diteliti.

Sementara harga pasar per lembar saham diperoleh dari https:/finance.yahoo.com. Teknik pengumpulan data dalam penelitian ini dilakukan melalui studi dokumentasi dan studi pustaka. Studi dokumentasi pada penelitian ini adalah teknik pengumpulan data dengan mengumpulkan data sekunder yang digunakan untuk menyelesaikan masalah dalam penelitian ini seperti laporan tahunan perusahaan yang menjadi sampel. Sementara, studi pustaka dalam penelitian ini dilakukan dengan membaca dan sebagai acuan untuk dijadikan referensi, yaitu jurnal penelitian terdahulu, buku dan media tertulis lainnya yang berkaitan dengan topik pembahasan dari penelitian ini.

# **3.3 Definisi dan Pengukuran Variabel Penelitian**

#### **3.3.1 Variabel Penelitian**

Variabel dependen dalam penelitian ini adalah Praktik Perataan Laba (PPL), sementara variabel independen dalam penelitian adalah *Leverage* (L), Profitabilitas (P), Ukuran Perusahaan (UP), *Working Capital Turnover* (WCT), dan Nilai Saham (NS).

#### **3.3.1.1 Praktik Perataan Laba**

Praktik Perataan Laba adalah tindakan yang dilakukan oleh manajemen untuk mengatur fluktuasi laba yang dilaporkan dalam suatu periode agar laba yang dilaporkan terlihat stabil. Praktik perataan laba pada penelitian ini diukur menggunakan Indeks Eckel (1981). Laba yang digunakan untuk menghitung Indeks Eckel adalah laba bersih (*net income*)*.* Indeks Eckel dapat membedakan atau mendeteksi perusahaan-perusahaan yang melakukan perataan laba dengan yang tidak melakukan perataan laba. Hasil dari Indeks Eckel akan diklasifikasikan dengan variabel *dummy* dengan memberikan kategori 1 (satu) untuk perusahaanperusahaan yang melakukan praktik perataan laba dan kategori 0 (nol) untuk perusahaan-perusahaan yang tidak melakukan praktik perataan laba. Adapun rumus untuk menghitung perataan laba dengan menggunakan Indeks Eckel (1981), yaitu sebagai berikut :

$$
Indeks Eckel = \frac{CV \Delta I}{CV \Delta S}
$$

Keterangan : ΔI = Perubahan Laba Setelah Pajak

 $\Delta S =$  Perubahan Penjualan Bersih

 $CV = Koeffisien Variasi Variable$ 

CV ΔI = Koefisien Variasi Perubahan Laba Setelah Pajak

CV ΔS = Koefisien Variasi Perubahan Penjualan Bersih

Adapun rumus untuk menghitung CV ΔI dan CV ΔS, yaitu sebagai berikut :

CVAI atau CV
$$
\triangle S = \sqrt{\frac{\Sigma(\triangle X - \triangle \hat{X})}{n-1} \cdot \triangle \hat{X}}
$$
  
Keterangan :

 $\Delta X$  = Perubahan Laba Setelah Pajak (I) atau Penjualan Bersih (S) antara tahun n dengan tahun n-1

 $\Delta \bar{x}$  = Rata-rata Perubahan Laba Setelah Pajak (I) atau Penjualan Bersih (S)

antara tahun n dengan tahun n-1

n = Banyaknya tahun yang diamati

Atau bisa juga menggunakan rumus (dalam Wicaksono, 2015) sebagai berikut :

$$
CV \Delta I = \frac{\sigma^{Net Income}}{\bar{x}^{Net Income}} CV \Delta S = \frac{\sigma^{Net Sales}}{\bar{x}^{Net Sales}}
$$

Keterangan :

$$
\sigma^{\text{Net Income}} = \text{Standard Deviasi Laba Setelah Pajak}
$$
\n
$$
\sigma^{\text{Net Sales}} = \text{Standard Deviasi Penjualan Bersih}
$$
\n
$$
\bar{x}^{\text{Net Income}} = \text{Rata-Rata Laba Setelah Pajak}
$$
\n
$$
\bar{x}^{\text{Net Sales}} = \text{Rata-Rata Penjualan Bersih}
$$

Apabila nilai Indeks Eckel lebih besar atau sama dengan 1 (Indeks Eckel  $\geq$ 1) maka perusahaan tidak melakukan praktik perataan laba (CV  $\Delta S \leq$  CV  $\Delta I$ ), tetapi apabila nilai Indeks Eckel lebih kecil dari 1 (Indeks Eckel < 1) maka perusahaan melakukan praktik perataan laba (CV ΔS > CV ΔI).

#### **3.3.1.2** *Leverage*

Menurut Kasmir (2010) *Leverage* (L) adalah rasio yang digunakan untuk menilai seberapa besar aset perusahaan dibiayai dengan liabilitas. Dalam penelitian ini, *leverage* diukur menggunakan *Debt to Asset Ratio* (DAR). DAR dihitung dengan cara membandingkan total liabilitas dengan total aset.

Rumus DAR adalah sebagai berikut :

$$
DAR = \frac{Total Liabilities}{Total Aset}
$$

#### **3.3.1.3 Profitabilitas**

Profitabilitas (P) adalah rasio yang digunakan untuk mengukur seberapa besar tingkat laba yang dihasilkan oleh perusahaan. Dalam penelitian ini,

profitabilitas diukur menggunakan *Return On Asset* (ROA). ROA dihitung dengan cara membandingkan laba bersih setelah pajak dengan total aset.

Rumus ROA adalah sebagai berikut :

 $ROA =$ Laba Setelah Pajak Total Aset

## **3.3.1.4 Ukuran Perusahaan**

Ukuran Perusahaan (UP) adalah indikator besar atau kecilnya suatu perusahaan. Dalam penelitian ini, ukuran perusahaan diukur menggunakan Logaritma natural (Ln) dari total aset.

Rumus untuk Ukuran Perusahaan adalah sebagai berikut :

Ukuran Perusahaan = Ln Total Aset

## **3.3.1.5** *Working Capital Turnover*

Menurut Kasmir (2010) *Working Capital Turnover* (WCT) atau perputaran modal kerja adalah salah satu rasio untuk mengukur dan menilai efektivitas modal kerja perusahaan yang dikelola oleh manajemen selama periode tertentu. Artinya, berapa kali modal kerja berputar untuk menghasilkan pendapatan selama suatu periode tertentu. *Working capital turnover* dihitung dengan cara membandingkan penjualan bersih dengan *net working capital* yaitu aset lancar dikurangi dengan liabilitas lancar.

Rumus WCT adalah sebagai berikut :

$$
WCT = \frac{Penjualan Bersih}{(Aset Lancar - Liabilities Lancar)}
$$

### **3.3.1.6 Nilai Saham**

Menurut Kasmir (2010) nilai saham adalah gambaran dari nilai perusahaan. Dalam penelitian ini, nilai saham diukur dengan *Price to Book Value*  (PBV) atau perbandingan harga terhadap nilai buku yang dilakukan dengan membandingkan harga pasar per lembar saham lima hari setelah laporan keuangan yang telah diaudit diterbitkan dengan nilai buku per lembar saham pada tahun yang diteliti. Menurut Zulbiadi (2018) langkah-langkah untuk mencari PBV adalah sebagai berikut :

- 1. Menghitung jumlah lembar saham yang beredar dengan cara jumlah saham beredar dikurangi dengan jumlah saham treasuri (saham yang dibeli kembali).
- 2. Menghitung nilai buku per lembar saham dengan rumus sebagai berikut :

Nilai Buku per Lembar Saham = Jumlah Ekuitas yang dapat Diatribusikan Kepada Pemilik Entitas Induk Jumlah Saham yang Beredar

3. Menghitung Price to Book Value (PBV) dengan rumus sebagai berikut :

 $PBV =$ Harga Pasar per Lembar Saham Nilai Buku per Lembar Saham

### **3.4 Metode Analisis Data**

Data yang telah dikumpulkan akan diolah menggunakan bantuan program pengolah data statistik dengan metode penelitian kuantitatif, yaitu IBM *Statistical Product and Service Solutions Statistics Versi* 23 (IBM SPSS *Statistics Versi* 23). Metode analisis data yang akan digunakan dalam penelitian ini adalah analisis statistik deskriptif, uji *overall fit model* yang terdiri dari uji kesesuaian model dan uji keseluruhan model, uji mulitikolonieritas, analisis regresi logistik, uji koefisien determinasi (R *square*), dan uji hipotesis.

## **3.4.1 Analisis Statistik Deskriptif**

Analisis statistik deskriptif digunakan untuk mendeskriptifkan variabelvariabel dalam penelitian ini. Statistik deskriptif memberikan gambaran atau deskripsi suatu data yang dilihat dari nilai rata-rata (*mean*), standar deviasi, nilai maksimum, dan nilai minimum (Ghozali, 2018).

## **3.4.2 Uji** *Overall Fit* **Model**

*Overall fit* model digunakan untuk menilai apakah model yang dihipotesiskan telah fit atau tidak dengan data. Hipotesis untuk menilai model fit adalah sebagai berikut :

H0 : Model yang dihipotesakan fit dengan data

HA : Model yang dihipotesakan tidak fit dengan data

Beberapa *test statistics* yang dilakukan untuk menilai *overall fit model* adalah :

## **3.4.2.1 Uji Kesesuaian Model**

Menggunakan *Hosmer and Lemeshow's Goodness of Fit Test* menguji hipotesis nol bahwa data empiris cocok atau sesuai dengan model (tidak ada perbedaan antara model dengan data sehingga model dapat dikatakan fit) (Ghozali, 2018).

Menurut Ghozali (2018) berikut adalah kriteria penilaian pada uji *Hosmer and Lemeshow's Goodness of Fit test statistics* :

- Jika nilai *Hosmer and Lemeshow's Goodness of Fit test statistics* sama dengan atau kurang dari 0.05, maka hipotesis nol ditolak yang berarti ada perbedaan signifikan antara model dengan nilai observasinya sehingga *Goodness fit* model tidak baik karena model tidak dapat memprediksi nilai observasinya.
- Jika nilai *Hosmer and Lemeshow's Goodness of Fit test statistics* lebih besar dari 0.05, maka hipotesis nol tidak dapat ditolak dan berarti model mampu memprediksi nilai observasinya atau dapat dikatakan model dapat diterima karena cocok dengan data observasinya.

#### **3.4.2.2 Uji Keseluruhan Model**

Uji keseluruhan model digunakan untuk menilai model yang dihipotesiskan apakah telah fit atau tidak dengan data. Statistik yang digunakan adalah fungsi *likelihood*. *Likelihood* L dari model adalah probabilitas bahwa model yang dihipotesiskan menggambarkan data input. Untuk menguji hipotesis nol dan alternatif, L ditransformasikan menjadi -2 Log L (Ghozali, 2018). Pengujian dilakukan dengan membandingkan nilai antara *-2 log likelihood* (-2 LL) pada awal (*block number = 0)* dengan nilai *-2 log likelihood* (-2 LL) pada akhir (*block number = 1)*. Model yang dihipotesiskan fit dengan data apabila adanya pengurangan nilai antara -2 LL awal dengan nilai -2 LL akhir.

#### **3.4.3 Uji Multikolonieritas**

Uji multikolonieritas digunakan untuk menguji ada atau tidak korelasi antara variabel independen dalam model regresi (Ghozali, 2018). Model regresi yang baik tidak terjadi korelasi di antara variabel-variabel independennya. Cara yang dapat dilakukan untuk mendeteksi ada atau tidaknya multikolonieritas pada model regresi, adalah sebagai berikut :

- Nilai R *square* (R<sup>2</sup> ) yang dihasilkan oleh suatu estimasi model regresi empiris sangat tinggi, namun secara terpisah variabel-variabel independennya banyak yang tidak berpengaruh signifikan terhadap variabel dependen.
- Menganalisis matrik korelasi variabel-variabel independen. Apabila antar ada korelasi yang cukup tinggi antar variabel independen (umumnya di atas 0.90), hal ini merupakan indikasi adanya multikolonieritas.
- Multikolonieritas juga dapat dilihat dengan dari nilai *tolerance* dan lawannya *Variance Inflation Factor* (VIF). Kedua ukuran ini menunjukkan setiap variabel independen manakah yang dijelaskan oleh variabel independen lainnya. Kriteria penilaian dalam uji multikolonieritas, yaitu (1) Jika nilai *tolerance* lebih besar dari 0.10 (*tolerance* > 0.10) maka tidak terjadi multikolonieritas dalam model regresi. Namun, jika nilai *tolerance* sama dengan atau lebih kecil dari 0.10 (*tolerance* < 0.10) ) maka terjadi multikolonieritas dalam model regresi. (2) Jika nilai VIF kurang dari 10 (VIF < 10) maka tidak terjadi multikolonieritas dalam model regresi. Namun, jika nilai VIF sama dengan

atau lebih dari 10 (VIF  $\geq$  10) maka terjadi multikolonieritas dalam model regresi (Ghozali, 2018).

#### **3.4.4 Analisis Regresi Logistik**

Analisis regresi logistik digunakan untuk mengetahui seberapa besar pengaruh *leverage*, profitabilitas, ukuran perusahaan, *working capital turnover*, dan nilai saham terhadap praktik perataan laba. Analisis regresi logistik tidak memerlukan uji asumsi normalitas data pada variabel independennya (Ghozali, 2018). Regresi logistik digunakan karena variabel dependen dalam penelitian ini bersifat kategorikal (nominal) yang berupa variabel *dummy*, yaitu 1 dan 0*.* Kategori 1 untuk perusahaan yang melakukan praktik perataan laba dan kategori 0 untuk perusahaan yang tidak melakukan praktik perataan laba. Regresi logistik digunakan untuk menguji apakah *leverage*, profitabilitas, ukuran perusahaan, *working capital turnover*, dan nilai saham mempengaruhi praktik perataan laba. Model penelitian yang diguakan dalam analisis regresi logistik adalah sebagai berikut :

 $PPL = \alpha + \beta_1L + \beta_2P + \beta_3UP - \beta_4WCT - \beta_5NS + \epsilon$ 

#### Keterangan :

- PPL : Praktik Perataan Laba
- L : *Leverage*
- P : Profitabilitas
- UP : Ukuran Perusahaan
- WCT : *Working Capital Turnover*

NS : Nilai Saham

ɑ : Konstanta

 $β<sub>1</sub> - β<sub>5</sub>$ : Koefisien Regresi

ɛ : Error

# **3.4.5 Uji Koefisien Determinasi (R** *Square***)**

Uji koefisien determinasi digunakan untuk mengukur seberapa besar variabilitas variabel dependen yang dapat dijelaskan oleh variabilitas variabel independen. Menggunakan hasil nilai dari *Nagelkerke's R Square* yang merupakan modifikasi dari koefisien *Cox* dan *Snell's* untuk memastikan bahwa nilainya bervariasi dari 0 (nol) sampai 1 (satu) (Ghozali, 2018). Kriteria penilaian pada *Nagelkerke's R Square* adalah sebagai berikut :

- Jika hasil *Nagelkerke's R Square* kecil, maka kemampuan variabelvariabel independen dalam menjelaskan variabel dependen amat terbatas
- Jika hasil *Nagelkerke's R Square* mendekati 1 (satu), maka variabelvariabel independen memberikan hampir semua informasi yang dibutuhkan untuk memprediksi variabilitas variabel dependen.

# **3.4.6 Uji Hipotesis**

Uji hipotesis dilakukan untuk memutuskan apakah menerima atau menolak hipotesis kerja atau hipotesis alternatif (Ha). Pengujian hipotesis dalam penelitian ini diuji secara parsial menggunakan uji statistik *Wald* dari hasil regresi logistik. Hipotesis diuji dengan cara membandingkan nilai signifikansi (*p-value*)

dengan tingkat signifikansi (ɑ). Tingkat signifikansi (ɑ) yang digunakan adalah 0.05 (5%). Kriteria penilaian pada uji *Wald* adalah sebagai berikut :

- Jika nilai signifikansi statistik *Wald* sama dengan atau lebih kecil dari 0.05 (signifikansi < 0.05) , maka Hipotesis nol (H0) ditolak atau menerima Hipotesis alternatif (Ha) yang artinya, terdapat pengaruh antara variabel independen terhadap variabel dependen.
- Jika nilai signifikansi statistik *Wald* lebih besar dari 0.05 (signifikansi > 0.05), maka Hipotesis nol (H0) gagal ditolak atau menolak Hipotesis alternatif (Ha) yang artinya, tidak terdapat pengaruh antara variabel independen terhadap variabel dependen (Maisyarah, 2012).

# **3.4.7 Pembahasan**

Bagian ini berisi analisis terhadap hasil yang diperoleh dari penelitian dengan cara membandingkan hasil-hasil penelitian dengan teori dan konsep yang relevan serta hasil-hasil penelitian terdahulu yang telah diuraikan sebelumnya.

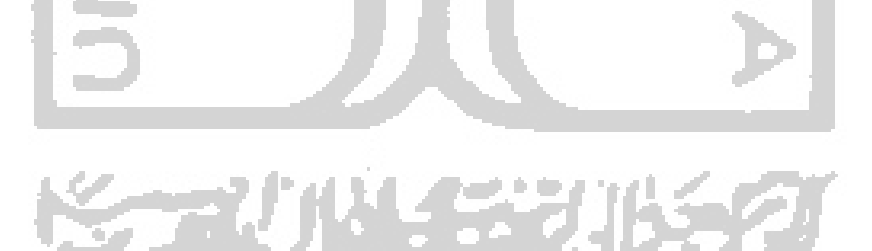